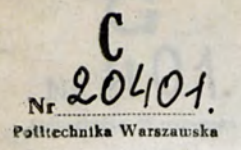

**STKIE WSKAZÓWKI** 

**DOTYCZĄCE UŻYCIA** 

# **SUWAKA** RACHUNKOWEGO

**ntoiył M. POŻARYSKI Inżynier**

WYDANIE DRUGIE.

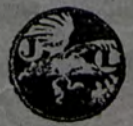

WARSZAWA WYDAWNICTWO KSIĘGARNI J. LISOWSKIEJ 1930.

### $\left|\frac{1}{2}, \frac{1}{2}, \frac{1}{2}, \frac{1}{2}\right|$ **k r ó tk ie w sk a z ó w k i** *%Ą*

. a P / ś ; *&* . -

 $\mathbb{E}\left[\left\{\mathbb{E}\left[\sum_{k=0}^{N}\left(\sum_{k=0}^{k}\right)\mathbb{E}\left[\left(\sum_{k=0}^{k}\right)\mathbb{E}\left[\left(\mathbf{X}_{k}\right)\right]\right)\right]\mathbb{E}\left[\left(\mathbf{X}_{k}\right)\right]\mathbb{E}\left[\left(\mathbf{X}_{k}\right)\right]\right]\right\}$ 

**f**  $\left\{ \begin{matrix} 0.96401 \end{matrix} \right\}$  **EXACTED RY** 

DOTYCZĄCE UŻYCIA

## $S$  *UWAKA RACHUNKOWEGO*

UŁOŻYŁ

#### **M. PO ŻA R YSK I, Inżynier**

W WARSZAWIE.

W skazówki są ściśle przystosowane do suwaka firmy "Dennert & Papę" Altona, można jednak z nich korzystać przy użyciu każdego suwaka logarytmicznego.

### **1. Opis suwaka.**

Suwak rachunkowy stanowi *ramką,* w której przesuwa się *linijka,* pozatem na ramce znajduje się przesuwalna *klamerka,* zaopatrzona w szkiełko *Z czarną kreską.*

Na dolnej części ramki są nacięte działki, oznaczone liczbami od 1 — do 10-ciu; odległości tych działek od lewej początkowej kreski stanowią w pewnej skali logarytmy liczb, wskazanych przy działkach.

Górna część ramki ma dwa jednakowe szeregi działek, odpowiadające liczbom od 1 do 10-ciu. Długości wybrane dla logarytmów są tu dwa razy krótsze.

**t- . . . ■\_ ...-'/'saSSa**

Ruchoma linijka ma takie same działki jak ramka: u dołu jeden szereg na całej długości, a u góry dwa jednakowe szeregi, z których każdy zajmuje połowę długości.

Na odwrotnej stronie ruchomej linijki znajdują się trzy skale: w środku skala logarytmów, u góry i u dołu skale stopni kąta dla obliczenia sinus'a i tangens'a.

Na krawędziach ramki z góry i z dołu jak również w środkowem zagłębieniu umieszczone są miarki milimetrowe.

Na odwrotnej stronie ramki podane są na niektórych droższych suwakach ważniejsze wzory i stałe techniczne.

### "Dennert & Pope" Allona, mora jednak z nich korvy. **2. Użycie suwaka.**

**§ 1. Mnożenie.** Przy mnożeniu stosują się dolne szeregi działek na linijce i na ramce.

*Początkową kreską linijki* (lub też końcową kreskę linijki, jeżeli iloczyn wypada poza działkami) ustawia się na taką działkę *dolnej skali ramki,* która odpowiada *jednemu mnożnikowi,* następnie kreskę klamerki ustawia się na takiej działce *dolnej skali linijki,* która odpowiada drugiemu mnożnikowi i na *dolnej skali ramki* pod kreską klamerki odczytuje się iloczyn. premaka iskazni juwoslikstom jowsł bo skil

Jeżeli linijka przy odczytywaniu wysunięta jest *na lewo,* to ilość cyfr w iloczynie równa się *sumie* ilości cyfr mnożników, jeżeli zaś linijka wysunięta jest na *prawo,* to iloczyn ma o *jedną* cyfrę *mniej.*

*4*

Gdy w wyniku mnożenia mamy ułamek dziesiętny, to dla wyznaczenia miejsca przecinka dziesiętnego stosujemy pewien umowny sposób obliczania tak zwanej "ilości cyfr" w liczbach.

Wyrażenia "ilość cyfr" będzie tu znaczyć coś innego niż zwykle, a mianowicie: w liczbach większych od jedności obliczamy "ilość cyfr", uwzględniając tylko cyfry przed przecinkiem, w liczbach mniejszych od jedności, wyrażonych ułamkiem dziesiętnym "ilością cyfr" nazywamy wziętą ze znakiem minus liczbę zer po przecinku przed pierwszą cyfrą różną od zera, jeżeli po przecinku odrazu stoi cyfra różna od zera, to "ilość cyfr" jest tu równa zeru.

Według powyższego wyjaśnienia

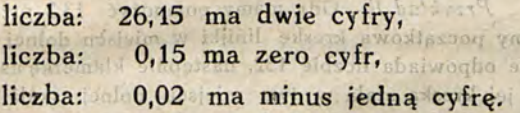

*Przykład I.* Dla zorjentowania się jak należy ustawie linijką i klamerkę na działki skal, najlepiej jest przerobić proste mnożenia w następującej kolejce: w nowait logał bodow

stamered oderytany my theravan of a stawied, miner Lines

#### $2 \times 4 = 8$ .

tu początkową kreskę linijki ustawimy na kreskę dolnej skali oznaczoną dwójką dużą, a klamerkę ustawiamy jej kreską na kresce dolnej skali linijki oznaczonej czwórką, na dolnej skali ramki pod kreską klamerki odczytujemy liczbę 8,

Następnie: w massisbelwoopto wzejsim w Adores Healt

 $x - \frac{1}{2}$  dataskuit, tanke

initial Ridge

na 5 cread.

**BEW** 

 $v \Delta \kappa$ 

tu na kresce dolnej skali ramki oznaczonej dwójką ustawiamy *końcową* kreską linijki, kreskę klamerki ustawiamy na kresce dolnej skali linijki oznaczonej szóstką i pod tą kreską na dolnej skali ramki odczytujemy 12.

Następnie:

$$
4\times 7=28.
$$

tu ustawiając w podobny sposób jak poprzednio linijkę i klamerkę, pod kreską klamerki odczytamy iloczyn 28.

Wreszcie:

$$
23\times 21=483,
$$

wykonamy ustawiając początkową kreskę linijki na odpowiedniej działce dolnej skali ramki pomiędzy 2 i 3, a kreskę klamerki na odpowiedniej działce dolnej skali linijki za dwójką; wtedy pod kreską klamerki na dolnej skali ramki odczytamy 483, dzieląc w myśli odległość pomiędzy sąsiedniemi kreskami na 5 części.

*Przykład 11.* Gdy mamy pomnożyć 13,2 przez 4,5, ustawiamy początkową kreskę linijki w miejscu dolnej skali ramki, które odpowiada liczbie 132, następnie klamerkę ustawiamy tak aby jej kreska stała w tym miejscu dolnej skali linijki, które odpowiada liczbie 45, wtedy na skali dolnej ramki pod kreską klamerki odczytamy cyfry iloczynu pięć, dziewięć, cztery. Liczbę cyfr wyniku mnożenia znajdujemy według podanej reguły:

 $2 + 1 - 1 = 2.$ 

W obec tego, liczba wyrażająca wynik mnożenia będzie:

59.4.

*Przykład lll.* Przy mnożeniu:

6

 $26.15 \times 0.15 \times 0.02$ 

ustawiamy początkową kreskę linijki między kreskami dolnej skali ramki w miejscu odpowiadającem liczbie 2615, kreskę klamerki ustawiamy na kresce skali dolnej linijki odpowiada jącej liczbie 15, nie odczytując ilorazu, przesuwamy linijkę tak, aby początkowa kreska linijki stanęła pod kreską klamerki, następnie przesuwamy klamerkę i ustawiamy jej kreskę nad kreską dolnej skali linijki oznaczoną liczbą dwa, pod tą kreską na skali dolnej ramki odczytujemy cyfry iloczynu: siedem, osiem, cztery.

Miejsce przecinka, znajdziemy obliczając "ilośc cyfr" w iloczynie, przy tem wypadnie uwzględnić, że linijka była zawsze wysunięta w prawo więc należy przy obliczaniu ilości cyfr każdego iloczynu odejmować jedynkę, wobec tego liczbe cyfr iloczynu znajdziemy jak następuje:

> pierwszy iloczyn  $2 + 0 - 1 = 1$ drugi ostateczny iloczyn  $1 - 1 - 1 = -1$

"Ilość cyfr" iloczynu wypadła minus 1. więc wynik ostateczny ma jedno zero po przecinku i stanowi ułamek:

#### 0,0784.

§ 2. **Dzielenie.** Klamerka suwaka ustawia się w ten sposób, aby jej *kreska* wskazywała na *dolnej skali ramki* działkę, odpowiadającą *dzielnej,* następnie linijka przesuwa się tak, aby pod kreską klamerki stanęła działka *dolnej skali linijki,* odpowiadająca *dzielnikowi; iloraz* odczytuje się na *dolnej skali ramki* pod początkową lub końcową kreską linijki.

Gdy linijka przy odczytywaniu wystaje na lewo, ilość cyfr ilorazu równa się ilości cyfr *dzielnej bez* ilości cyfr *dzielnika,* jeżeli zaś linijka wystaje na prawo, to iloraz ma o *jedną cyfrę więcej* niż to wypada z poprzedniego rachunku.

"Ilość cyfr" poszczególnych liczb obliczamy jak przy mnożeniu.

*7*

### *Przykład I.* Wykonajmy dzielenie: al aldenii jazyk

#### idnomatic please in 176418 144651 pod leteske klanderki.

Kreskę klamerki ustawiamy na kresce dolnej skali ramki oznaczonej liczbą 4 (duże), przesuwamy linijkę tak, aby pod kreską klamerki stanęła kreska dolnej skali linijki odpowiadająca liczbie 465, Pod końcową kreską linijki odczytamy na dolnej skali ramki cyfry iloczynu: osiem, sześć.

W celu wyznaczeniu miejsca przecinka dziesiętnego w ilorazie, obliczamy "ilość cyfr" ilorazu według podanej wyżej reguły.

Ponieważ dzielna ma jedną cyfrę, a dzielnik trzy cyfry, linijka zaś wystaje w lewo, więc ilość cyfr ilorazu będzie:

### 1-31x300 , vasseslated front

znaczy to, że iloraz jest ułamkiem: oli ktyp anon

### nt ma icdne zero po przecinkt i stanowi utmnek: 5870.0

#### *Przykład U.* W ykonajmy dzielenie:

#### siz siwstzu salawirasi: 0,005:0,03 InalaisU . 5 8

Kreskę klamerki ustawiamy na kresce dolnej skali ramki, odpowiadającej liczbie pięć, przesuwamy linijkę tak, aby pod kreską klamerki stanęła kreska, dolnej skali linijki oznaczona liczbą trzyogbo jajinii ilodz janich silicish efeneta

Pod początkową kreską linijki na skali dolnej ramki odczytamy cyfry ilorazu: jeden, sześć, sześć, sześć, iti hadia

Miejsce przecinka znajdziemy obliczając "ilość cyfr" ilorazu.

Dzielna ma minus dwie cyfry, dzielnik minus jedną cyfrę, linijka wystaje w prawo, więc ilość cyfr według wyżej podanej reguły będzie: 3127w salimi asr ilss

shaqvw of sin  $+2$  =  $+1$ ) + 1 = 0.0 an saroli of

a poprzedniego rechunku. ulloso cvir"

**DIDSONAL VAID** 

a więc iloraz stanowi ułamek:<br>REF VIDAS OLO USOL UDYMOGOSOSZOG

0,1666.

§ 3. **O gólne uwagi o m nożeniu i dzieleniu.** Przy mnożeniu i dzieleniu można w podobny sposób posługiwać się także górnemi skalami ramki i linijki, ale ze względu na dwa razy mniejszą długość tych skal, odczyty są mniej dokładne,

Jeżeli mamy szereg cyfr do pomnożenia i podzielenia w jednym wzorze, to nie należy odczytywać wyników poszczególnych mnożeń i **dzieleń,** a tylko ostateczny wynik, trzeba jednak zwracać uwagę na ilość cyfr w poszczególnych mnożnikach i dzielnikach, aby można było obliczyć iłość cyfr ostatniego wyniku,

Gdy mamy iloraz dwóch liczb pomnożyć przez trzecią, to należy przedewszystkiem wykonać dzielenie, a następnie mnożenie, ponieważ w ten sposób nieraz zaoszczędza się jedno przesunięcie linijki,

Przy większej liczbie działań często dobrze jest przeplatać działania; mnożyć, dzielić, mnożyć i t. d. naprzemian, starając się zawsze jak najmniej przesuwać linijkę.

*Przyhtad.* Znaleźć wartość liczebną wyrażenia

Odszukanie Logarytmu. Die znależie-

sistesis, sidesil36 X 1.23 X 7,5 odbo kiddi idottor ouesta 60,005 X 371 www. yisb sia askad

Najpierw wykonywamy mnożenie 36 X 1,23, potem nie odczytując wyniku, dzielimy przez 0,005, następnie mnożymy przez 7,5 i wreszcie dzielimy przez 371. W tym celu wykonywamy następujące nastawiania i posunięcia: Ustawiamy linijkę początkową kreską na kresce odpowiadającej liczbie 36 dolnej skali ramki, następnie stawiamy kreskę klamerki na kresce dolnej skali linijki odpowiadającej liczbie 123, potem przesuwamy linijkę w ten sposób aby kreska dolnej skali linijki oznaczona cyfrą 5 stanęła pod kreską klamerki, dalej przesuwamy kreskę klamerki na działkę dolnej skali linijki odpowiadającej liczbie 75 i wreszcie przesuwamy linijkę w ten sposób aby kreska dolnej skaii linijki odpowiadająca liczbie 371 stanęła pod kreską klamerki, cyfry wyniku ostatecznego odczytamy pod początkową kreską linijki na skali dolnej ramki, cyfry te będą: jeden, siedem, dziewięć. Nog mynlorwico w odlył

cip zwykłaśny indaryty

Dla wyznaczenia miejsca przecinka obliczamy "ilość cyfr" wyniku odejmując sumę cyfr mianownika od sumy cyfr licznika;

 $2 + 1 + 1 - (-2) - 3 = 3$ 

Przy wykonywaniu działań oba mnożenia i oba dzielenia uskuteczniliśmy przy linijce wysuniętej w prawo, więc wpływy tego położenia linijki na "ilość cyfr" wyniku równoważą się i ostateczny wynik dokonanych obliczeń będzie:

#### 179.

Chcąc bardzo dokładnie ustawić działkę skali ruchomej na pewnej działce skali nieruchomej, należy wykonywać ostateczne ustawianie bez pośrednictwa kreski na klamerce usuwając ją. na bok.

§ 4. **Odszukanie logarytmu.** Dla znalezienia zwykłego logarytmu (BRIGG'A) danej liczby ustawia się linijkę *początkową kreską* na tę działkę *dolnej skali ramki,* która odpowiada *danej liczbie,* następnie obraca się cały suwak na odwrotną stronę, nie ruszając linijki, i odczytuje się mantysę logarytmu na wewnętrznej skali linijki, przed *dolną kreską, na prawem wycięciu* ramki (działki tej skali liczą się w lewo); charakterystyka równa się ilości **cyfr** w liczbie przed przecinkiem bez jednej.

Dla znalezienia logarytmu naturalnego należy logarytm zwykły pomnożyć przez 2,3026.

**§ 5. Odszukanie liczby podług logarytmu.** Postępuje się tak samo jak w poprzednim paragrafie, tylko w odwrotnym porządku.

**§ 6. Podnoszenie liczb do drugiej potęgi.** Klamerka ustawia się w ten sposób, że jej *kreska* znajduje się na działce *dolnej skali ramki,* odpowiadającej liczbie podnoszonej do potęgi; kwadrat tej liczby odczytuje się pod kreską klamerki na górnej *skali ramki.* Zamiast kreski klamerki można używać początkowej kreski na linijce.

Jeżeli wynik odczytuje się na *prawej* połowią górnej skali, to ilość cyfr kwadratu równa się *podwojonej* ilości cyfr danej liczby, gdy wynik odczytuje się na *lewej* połowie górnej skali ramki, to ilość cyfr kwadratu jest mniejsza o *jedną* od podwojonej ilości cyfr danej liczby.

*Przykład 1.* Podnieść do drugiej potęgi 2,15.

Ustawiamy początkową kreską linijki na działce dolnej skali ramki, odpowiadającej liczbie 2,15, wtedy na górnej skali ramki odczytamy nad początkową kreską linijki wynik: 4,62.

*Przykład II.* Podnieść do kwadratu 51,3, Ustawiając linijkę podobnie jak w pierwszym przykładzie odczytamy nad początkową kreską linijki na górnej skali ramki wynik 2630.

**§ 7. W yciągania z liczb pierwiastków drugiej potęgi.** Liczba dzieli się na grupy po dwie cyfry od przecinka w lewo (w ostatniej grupie może zostać jedna cyfra).

Kreska klamerki ustawia się na takiej działce *górnej skali* ramki, która odpowiada *liczbie pod pierwiastkiem.* Gdy pierwsza grupa z lewej strony ma tylko *jedną cyfrę,* to *kreska klamerki* ustawia się **na** *lewej połowie górnej skali;* gdy zaś pierwsza grupa z lewej strony ma *dwie cyfry,* to na *prawej połowie tej skali.*

Na *dolnej skali ramki* odczytuje się pod kreską klamerki działka, odpowiadająca *pierwiastkowi* z powyższej liczby. Ilość cyfr w pierwiastku równa się ilości grup, utworzonych przy podziale. Unde

*Przykład l.* W yciągnąć pierwiastek drugiej potęgi z liczby 356, k ndezvinne sie na prduk

Ustawiamy początkową kreskę linijki na górnej lewej skali ramki w miejscu odpowiadającem liczbie 356 i wynik odczytujemy pod początkową kreską linijki na dolnej skali ramki<sup>2</sup> 18,86.

*Przykład U,* W yciągnąć pierwiastek drugiej potęgi z 32. Początkową kreskę linijki ustawiamy pod skalą prawą górną ramki, w miejscu odpowiadającem liczbie 32, a wynik 5,65 odczytujemy pod początkową kreską linijki na dolnej skali ramki,

ddoowiadajacei Ficzbie 215, widdy is gorad skili

**§ 8. Podnoszenie liczb do trzeciej potęgi.** *Początkową kreską linijki* ustawiamy na tej działce *dolnej skali ramki,* która odpowiada liczbie podnoszonej do potęgi, kreskę klamerki ustawiamy na działkę, odpowiadającą tej samej liczbie na *lewej górne*j *skali linijki,* wynik odczytujemy na *g órn ej skali ram ki* pod kreską klamerki. sokoli "katog joi post

Jeżeli wypadnie ustawić klamerkę poza prawym końcem ramki, to linijkę ustawiamy na danej liczbie *końcową* kreską, a następnie postępujemy jak poprzednio absimogbo storą admest iluds jartog

W tym wypadku, gdy do rachunku używamy *końcowej kreski* linijki, ilość cyfr wyniku równa się *potrojonej ilości* cyfr w liczbie, którą podnosimy do potęgi; gdy zaś stosuje się *początkowa* kreska *linijki,* to, odczytując wynik na *prawej* połowie górnej skali ramki, należy *odjąć* od potrojonej ilości cyfr *jeden,* a odczytując na *lewej* połowie skali — *dwa,* aby otrzymać ilość cyfr wyniku.

*Przykład I.* Podnieść liczbę 1,5 do trzeciej potęgi. Początkową kreskę linijki ustawiamy nad kreską odpowiadającą liczbie 15 dolnej skali ramki, następnie klamerkę przesuwamy w ten sposób aby jej kreska pokryła kreskę górnej lewej skali linijki odpowiadającej liczbie 15, wynik odczytamy pod kreską klamerki na lewej skali górnej: trzy, trzy, siedem, pięć.

Miejsce przecinka znajdziemy z reguły podanej wyżej dotyczącej ilości cyfr wyniku; *indenti* 

siuh afa vanis isy1X 3 <del>~ 2 = 1 zwysin sto</del> id

W ynik w ięc ma jedną cyfrę przed przecinkiem, przeto wypadnie: stron colleigh 3,375.jozoge not w within a

shall halilat mid kreaks diamer

*Przykład 11.* Podnieść liczbę 55 do trzeciej potęgi. Końcową kreskę linijki ustawiamy na kresce dolnej skali ramki odpowiadającej liczbie 55, następnie kreskę klamerki ustawiamy na kresce górnej prawej skali linijki odpowiadającej liczbie 55 i wynik odczytujemy pod kreską klamerki na prawej górnej skali ramki. Liczba cyfr wyniku będzie:

odpowiedzjącej danej wiek zia górnej prawej słali

Wobec tego odczytamy; hog idjinil linds jadinią

debo idunit odessi pu 166400 bog idunpy tinda idulah

-taniw Naprawdę: La adapil sidsoil journal ist stabbow

ailaish

TBP-

$$
55^3 = 166375.
$$

ale cyfry 7 i 5 leżą poza granicami możliwości odczytu na skali ramki. iczby cod poerwiastkiem,

hem trzecisi poteci

§ 9. **W yciąganie pierwiastków trzeciej potęgi.** Liczba dzieli się od przecinka na lewo na grupy po 3 cyfry.— Przy podziale mogą być trzy przypadki:

a) kiedy pierwsza grupa z lewej strony ma *jedną cyfrę* to klamerka ustawia się tak, aby jej *kreska* wskazywała na *lewej górnej skali ramki* daną liczbę, następnie linijka ustawia się w ten sposób, aby działka *lewej górnej skali linijki* pod kreską klamerki i działka *dolnej skali ramki* pod *początkową kreską linijki,* odpowiadały jednej i tej samej liczbie; liczba ta jest pierwiastkiem trzeciej potęgi od danej liczby;

b) gdy pierwsza grupa z lewej strony ma *dwie cyfry,* to klamerka ustawia się kreską na działkę *prawej górnej skali ramki,* odpowiadającą danej liczbie, a linijka w ten sposób, aby działka *górnej lewej skali linijki* pod kreską klamerki i działka *dolnej skali ramki* pod *początkową kreską linijki* odpowiadały tej samej liczbie, liczba ta jest pierwiastkiem;

c) gdy pierwsza grupa z lewej strony zawiera *trzy cyfry,* to *kreska klamerki* ustawia się na działce, odpowiadającej danej liczbie na *górnej prawej skali ramki,* a linijka ustawia się tak, aby działka *górnej prawej skali linijki* pod kreską klamerki i działka *dolnej skali ramki* pod *końcową kreską linijki,* odpowiadały tej samej liczbie, liczba ta jest pierwiastkiem trzeciej potęgi danej liczby.

Ilość cyfr pierwiastka równa się ilości grup liczby pod pierwiastkiem.

*14*

#### *Przykład I.* W yciągnąć pierwiastek trzeciej potęgi z 8,

Kreskę klamerki ustawimy na kresce górnej lewej skali ramki odpowiadającej liczbie 8. Linijkę przesuwamy w ten sposób. aby znaleźć jej położenie, przy którem pod kreską klamerki na górnej lewej skali linijki i pod początkową kreską linijki na dolnej skali ramki znajdzie się działka odpowiadająca tej samej liczbie, liczbą tą jest oczywiście 2.

#### Przykład II. Wyciągnąć pierwiastek treciej potęgi z 27.

Kreskę klamerki ustawiamy na kresce górnej prawej skali ramki, odpowiadającej liczbie 27. Linijkę przesuwamy w taki sam sposób jak w przykładzie I, po znalezieniu właściwego położenia linijki otrzymamy wynik 3.

#### *Przykład III,* W yciągnąć pierwiastek trzeciej potęgi ze 125.

Kreskę klamerki ustawiamy na kresce górnej prawej skali ramki odpowiadającej liczbie 125, a linijkę tak przesuwamy aby pod kreską klamerki na górnej prawej skali linijki i pod końcową kreską linijki na dolnej skali ramki znalazła się ta sama liczba, liczbą tą jest 5.

*Przykład IV.* W podobny sposób postępując znajdziemy, *i e* pierwiastek trzeciej potęgi z 9 jest 2.08. pierwiastek trzeciej potęgi z 21 jest 2,76. pierwiastek trzeciej potęgi z 800 jest 9,28.

**§ 10. W yliczenie koła pola.** Linijka ustawia się *kreską końcową* na specjalnej działce, oznaczonej dłuższą kreską pomiędzy 78 i 79, kreska ta odpowiada liczbie *"* i znajduje się na prawej połówce górnej skali ramki; następnie klamerka ustawia się w ten sposób, aby pod jej *kreską* na *dolnej skali linijki* znajdowała się działka, odpowiadająca liczbie, wyrażącej *średnicą kola;* liczba, wyrażająca pole, odczytuje się pod *kreską klamerki* na *górnej skali* *ramki.* Jeżeliby wynik wypadł poza skalą w lewo, to należy ustawiać początkową kreskę linijki na kresce liczby  $\frac{\pi}{4}$ . prijand 2 sidzeli krepiskaiwoche islama

*Przykład.* Obliczyć pole koła którego średnica wynosi 3,5 cm.

Linijkę ustawiamy końcową kreską na kresce specjalnej górnej prawej skali ramki, kreskę klamerki ustawiamy na kresce dolnej skali linijki odpowiadającej liczbie 35 i na górnej skali ramki pod kreską klamerki odczytujemy wynik 9,6 cm<sup>2</sup>,

the approphenon in an analogist of the later of a co-

**§ 11. Odszukanie sinus'a danego kąta.** Suwak obraca się na stronę odwrotną i linijkę wyciąga się tak, aby *górna kreska* na *prawem wycięciu ramki* stanęła przed taką działką *górnej skali* (oznaczonej literą S), która odpowiada danemu kątowi; następnie obraca się suwak w położenie zwykłe i *wynik* odczytuje się na *górnej skali linijki* pod *końcową kreską górnej prawej skali ramki.* Jeżeli wynik znajduje się na lewej połowie skali linijki, to wielkość sinus'a zawiera się pomiędzy 0 a 0,1, jeżeli zaś wynik wypada na prawej połowie górnej skali linijki, to wielkość jego zawiera się pomiędzy 0,1 a 1. Skala stopni dla sinusów zawiera kąty pomiędzy 90° i 40' dla kątów mniejszych od 40', sina można uważać za proporcjonalny od kąta a. " addreil what week. **Stores T** 

*Przyhlad I.* W yznaczyć sinus 20°,

Po ustawieniu linijki odczytujemy na prawej górnej skali linijki. Pod końcową kreską ramki wynik 0,342,

EWOUGOS

*Przykład II.*

W yznaczyć sinus 5°. Po ustawieniu linijki odczytujemy na lewej skali linijki pod końcow ą kreską ramki wynik 0,087

**§ 12. Odszukanie tangens'a danego kąta.** Suwak obraca sią na stronę odwrotną i linijka ustawia się tak, aby *kreska na krawędzi* wycięcia *w lewym* końcu ramki stanęła przed taką działką *dolnej skali linijki* (oznaczona literą *T),* która odpowiada danemu kątowi; następnie suwak odwraca się w położenie zwykłe i wielkość *tangens'u* odczytuje się na *dolnej skali linijki nad początkową kreską dolnej skali ramki.*

Tangensy odczytują się tylko dla kątów od 6° do 45°;— : Dla kątów mniejszych od 6° w przybliżeniu można uważać  $\sin \alpha = \tan \alpha$ . Dla kątów większych od 45° można posługiwać się wzorem

 $tg \alpha = \frac{1}{t \sigma (90^0 - \alpha)}$ 

*Przykład.* Znaleźć tangens kąta 20°.

Po ustawieniu linijki odczytamy na dolnej skałi linijki nad początkową kreską dolnej skali ramki wynik: 0,364,

**§ 13. Odszukanie kąta według sinus'a lub tangens'a** odbywa się za pomocą czynności odwrotnych do poprzednich.

aler coming rd<sup>"</sup>  $\mathcal{L}$ *d* - *f u l t* KSIEGOZDICH **Trip**  $\mathbf{r}$ K A T E D K 1 '«7 *i i* ' i C T vv A ' ■ ' P G L I T E C H N I K 1 *\* > '■> V .; ' • • *( ...* ■ "j *2*  $A B S Z A W S K I E$ *%* \*' \* -- - i • ^

### WYDAWNICTWA TECHNICZNE **KSIEGARNI**

## **J. L I S O W S K I E J** WARSZAWA, ALEJE JEROZOLIMSKIE Nr. 15.

#### *Bibljołeka techniczna.*

Zł.

 $3 \mathbb{R}$   $\mathbb{Z}_4$  $6 1 -$ 

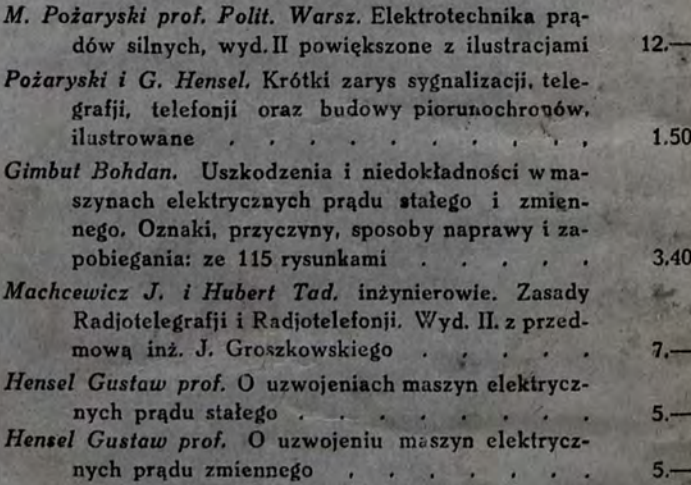

#### *Bibljołeka dla szkól zawodowych.*

*Poiaryski M.* Krótki zarys elektrotechniki dla szkół zawodowych. Cz. I zasadnicza *Poiaryski M.* Krótki zarys elektrotechniki Cz. II i III ze 157 rys. . . . . *Lisowski.* W zory matematyczno-fizyczne